Subject: vzbackup auf github Posted by [laotse](https://new-forum.openvz.org/index.php?t=usrinfo&id=3198) on Tue, 28 Jul 2009 18:17:09 GMT [View Forum Message](https://new-forum.openvz.org/index.php?t=rview&th=7653&goto=36898#msg_36898) <> [Reply to Message](https://new-forum.openvz.org/index.php?t=post&reply_to=36898)

So, da ich wohl noch etwas Entwicklung reinstecken muss und nicht alle Nase lang in einem alten Thread posten möchte, habe ich das Projekt auf github gelegt.

Meine aktuelle TODO-Liste:

\* statt /tmp beim snapshot dump --tmpdir verwenden

- \* option um bei rsync -x einzuschalten
- \* restore!
- \* ggf. snapshot\_vm übersichtlicher gestalten

\* mounts erkennen und in die Backup-Strategie einbinden (ja, ich habe einen Fileserver und ähnliche Plattenmonster in einer VE)

\* reicht fürs Erste, oder?

Grüße,

- lars.

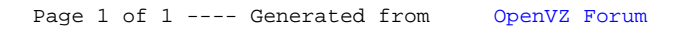